# **Corso di costruzione 2/2010**

**Chat del 18 gennaio 2010**

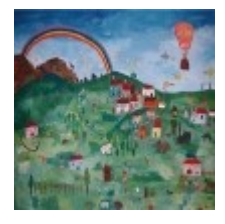

[Tutte le chat nel blog di Scuola3d](http://www.scuola3d.eu/weblog/?cat=2)

Sommario: **[Webcams](#page-0-0)** [Come duplicare un cartello e modificarlo](#page-2-1) [Azioni](#page-2-0) **[Comandi](#page-3-1)** [Sign \(activate, create\)](#page-3-0) [Come riconoscere un errore nei comandi](#page-4-1) [Teoria, pratica e imitazione](#page-4-0) [I cartelli Info](#page-5-1) [Cartelli curvi](#page-5-0)

Chat

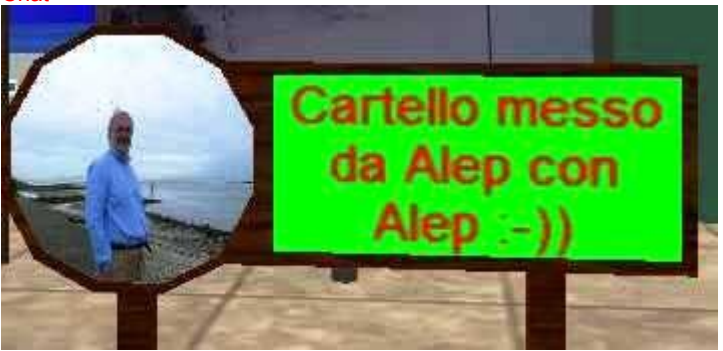

nicomarti: salve gente nicomarti: ok

fulvia: ciao nico, hai ricevuto la mia email ? nicomarti: no, quando me l'hai mandata? fulvia: oggi pomeriggio fulvia: prima di andare a scuola fulvia: controlla nella posta nicomarti:<br>
nicomarti: vado a vedere<br>
salve enrico:-) nicomarti: salve enrico:-)<br>enrico: ciao nicomarti enrico: ciao nicomarti<br>Alep: ciao nico :-))) ciao nico :-)))

### <span id="page-0-0"></span>**Webcams**

fulvia: ciao lucia !<br>
luciaverna: ciao, c'è il d

nicomarti: enrico, hai messo web cam guarda l'amiata nel tuo meteo? enrico: ???, Amiata? nicomarti? nicomarti: aspe, che ti trovo il link nicomarti: http://www.amiataneve.it/webcam.php fulvia: teleport meteo nicomarti: sono sei immagini che si aggiornano ogni ora buonasera! enrico: mandami un jpg non un php nicomarti senno' non riesco a mettere.. ciao, c'è il corso questa sera? luciaverna: oppure ho sbagliato giorno?<br>
nicomarti: salve lucia, è il giorno buono salve lucia, è il giorno buono enrico: ho messo la webcam dell'amiata sul lotto del meteo se volete controllare nicomarti: andiamo a vedere :-) nicomarti: teleport meteo luciaverna: teleport meteo Alep: teleport meteo

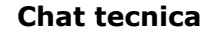

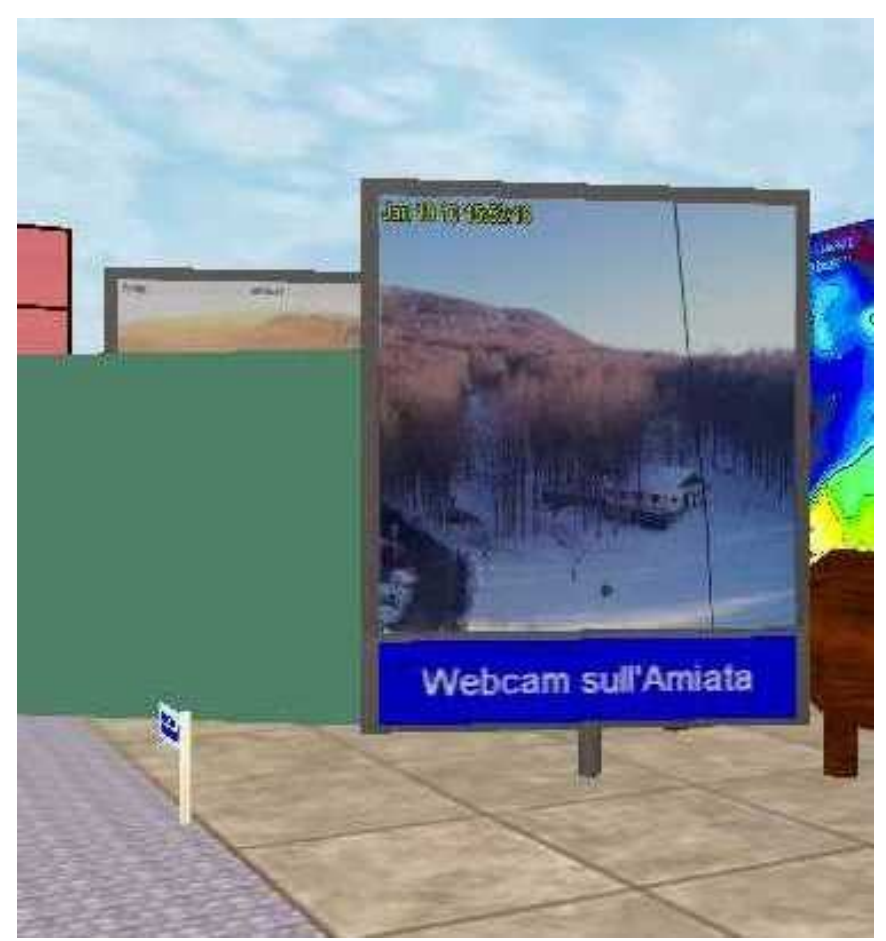

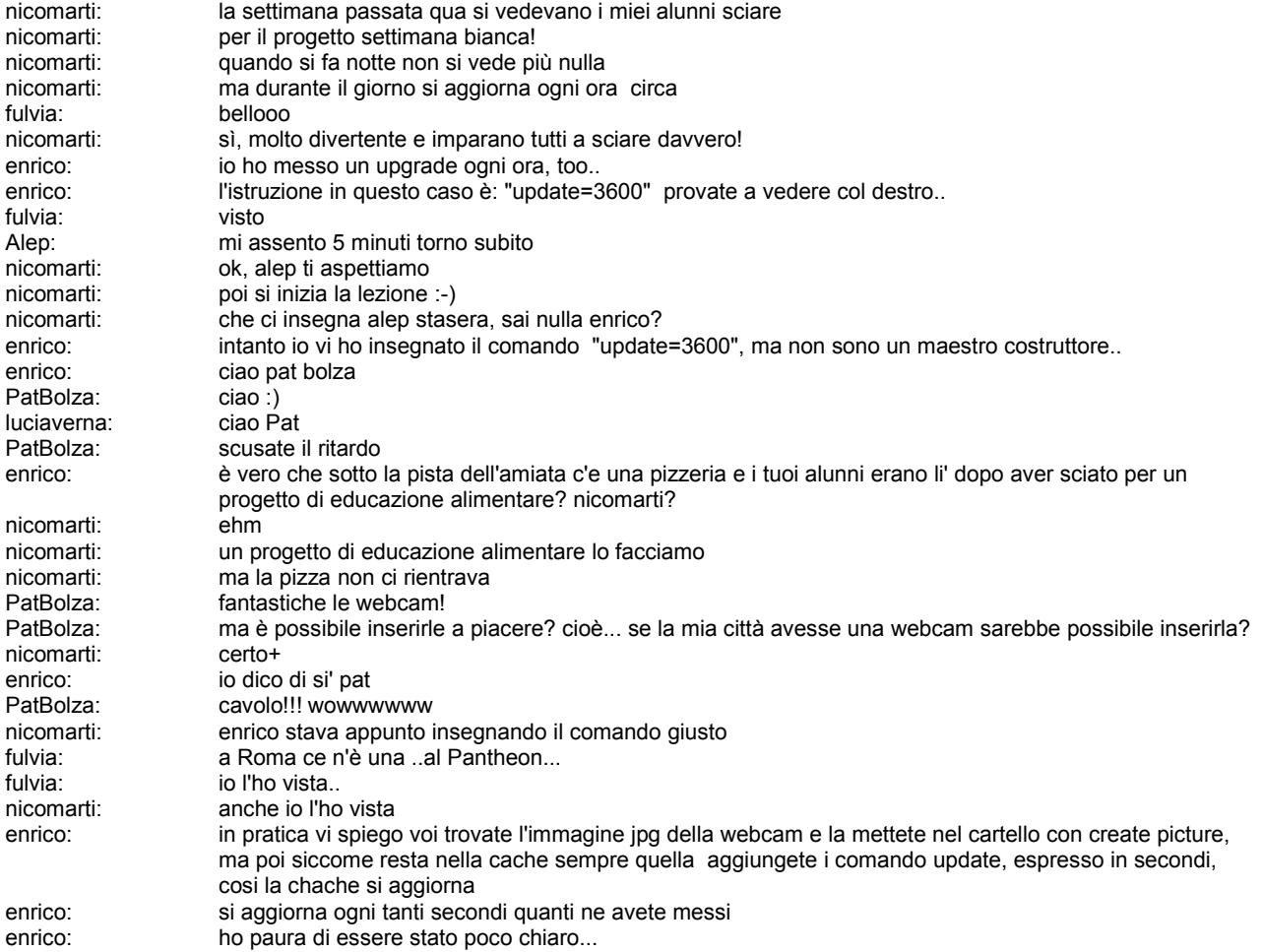

PatBolza: trovata la jpg di una webcam fulvia: dove prendo l'immagine ? enrico: dal sito di una webcam fulvia fulvia:<br>
fulvia: dove si trova il comando creste picture?<br>
enrico: Pat quale link? enrico: Pat quale link? PatBolza: http://www.arivv.it/immagini/webcam/ir3uep-07.jpg PatBolza: il monte pizzoc, a 50 km da me

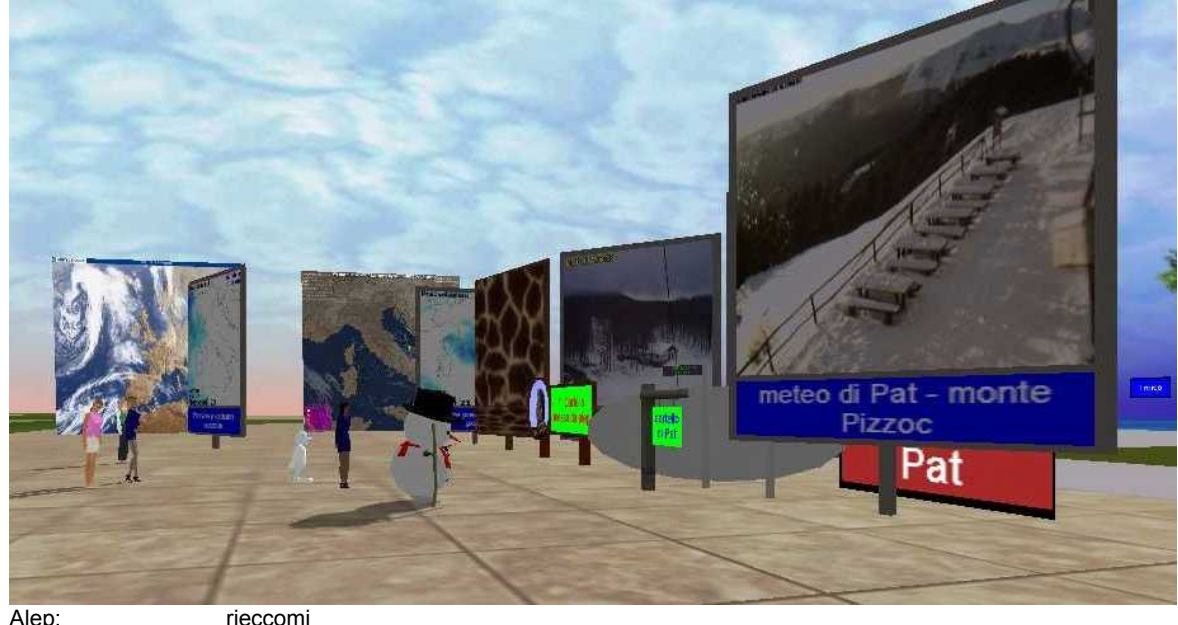

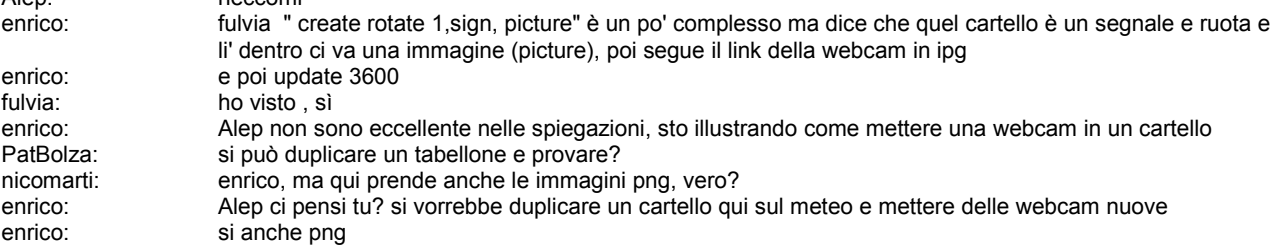

## <span id="page-2-1"></span>**Come duplicare un cartello e modificarlo**

<span id="page-2-0"></span>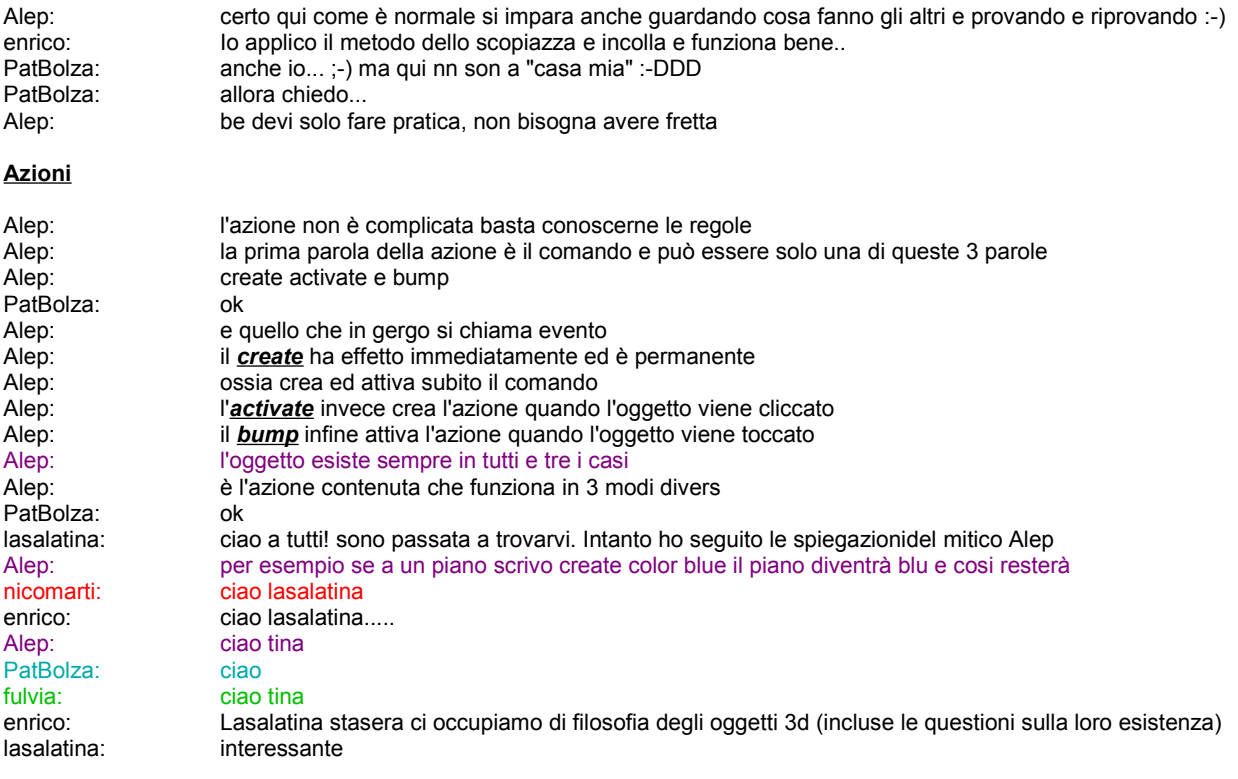

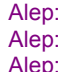

Alep: per esempio se a un pianoforte scrivo *create* color blue il piano diventrà blu e cosi resterà Alep: se scrivo *activate* color blue il pianoforte diventrà blu solo quando lo clicco Alep: infine se scrivo *bump* color blue il pianoforte sarà blu solo dopo che lo ho toccato

### <span id="page-3-1"></span>**Comandi**

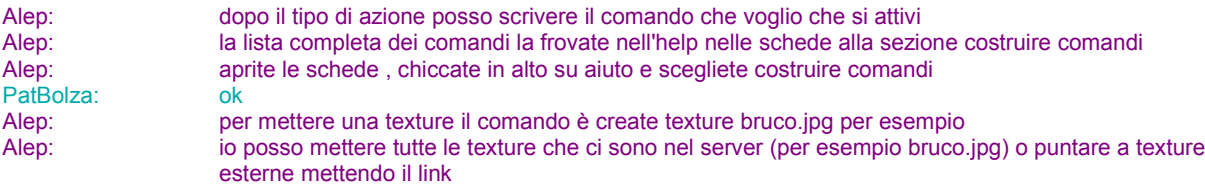

Alep: per esempio<http://www.pinobruno.it/wp-content/uploads/2009/05/derrick-de-kerckhove.jpg>

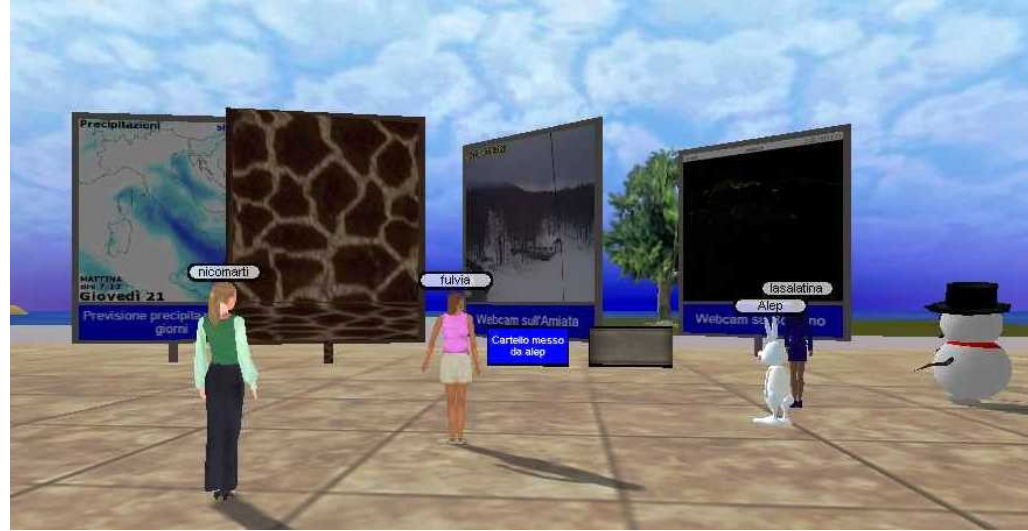

PatBolza:

Alep: in realtà non è necessario nettere l'http:\\ quindi basta www.pinobruno.it/wpcontent/uploads/2009/05/derrick-de-kerckhove.jpg<br>ok

<span id="page-3-0"></span>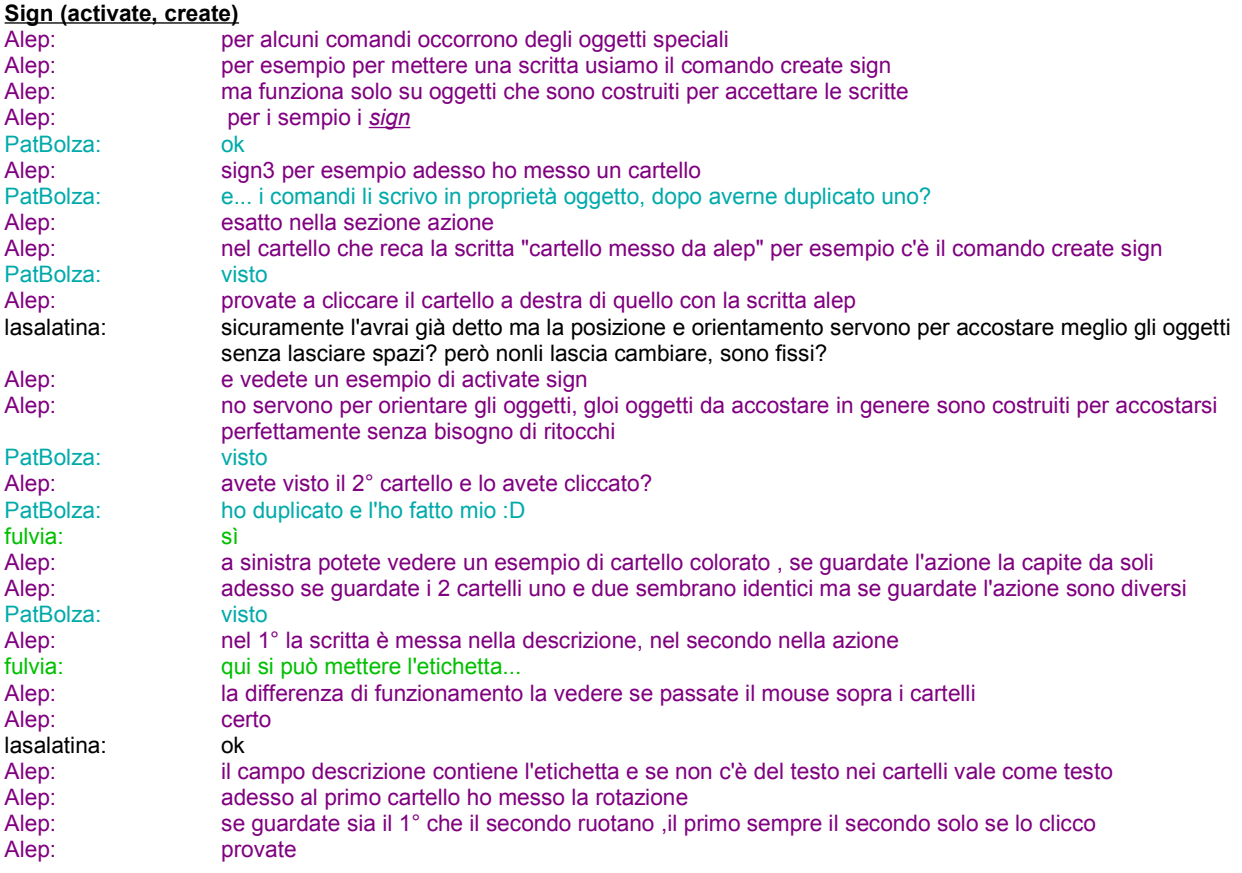

<span id="page-4-1"></span>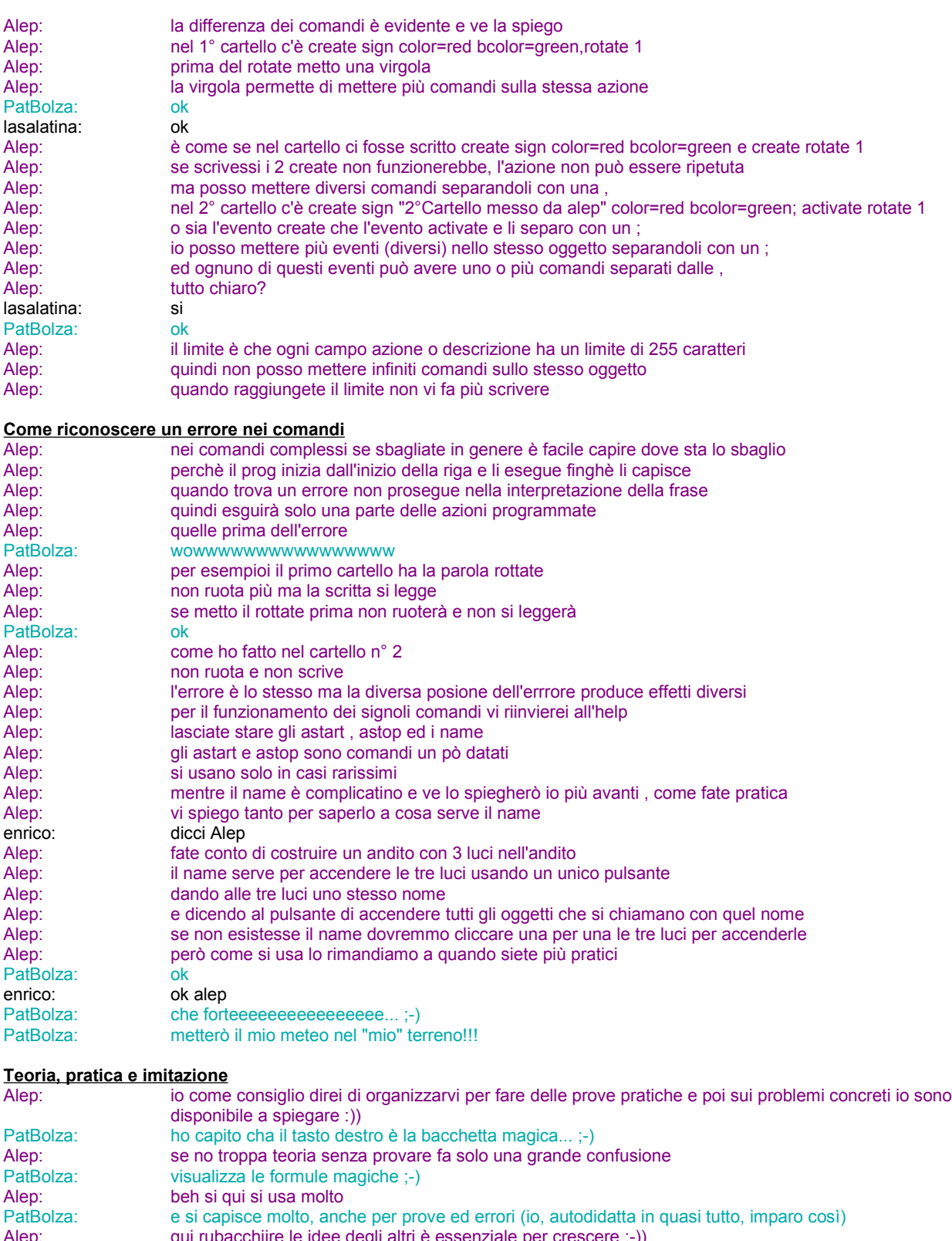

- <span id="page-4-0"></span>Alep: qui rubacchiire le idee degli altri è essenziale per crescere :-))<br>PatBolza: eh eh eh :-) PatBolza: eh eh eh :-)
- PatBolza: e personalizzare è diventare adulti :)
- Alep: da come scrivo dovrei mettere l'avatar del cane non del coniglio :-))
- PatBolza:<br>Alep:<br>Alep:
	- direi di si pat
- be se l'uomo ogni volta dovesse ripartire da zero non saremmo neanche all'età della pietra :-))<br>:-) nicomarti:<br>PatBolza: PatBolza: appunto!!! dobbiamo pur valorizzare le scoperte altrui, no?
- nicomarti: ecco francyne! francyne: Ciao scusate l'enorme ritardo

<span id="page-5-1"></span>**I cartelli Info** Alep: pausa coppetta di tiramisu :-))<br>
francyne: Dove vi trovo francyne: Dove vi trovo<br>
nicomarti: alep, passa la nicomarti:<br>
alep, passa la coppetta<br>
enrico:<br>
in teleport meteo, franc enrico: in teleport meteo, francyne francyne: teleport meteo Francyne:<br>
Francyne: teleport meteo<br>
PatBolza: info5 dà di default sfondo blue e scritta white? Alep: si<br>Alep: si Alep: tutti i cartelli sono cosi di default PatBolza: che diff c'è tra info4 e info5? Alep: la forma<br>Alep: la forma<br>gli info so gli info sono cartelli costruiti da me

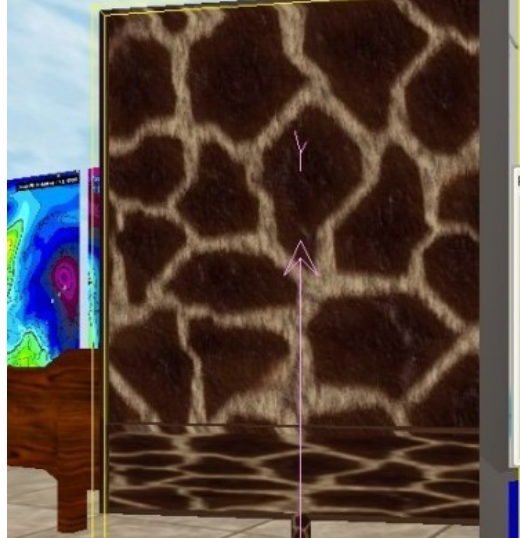

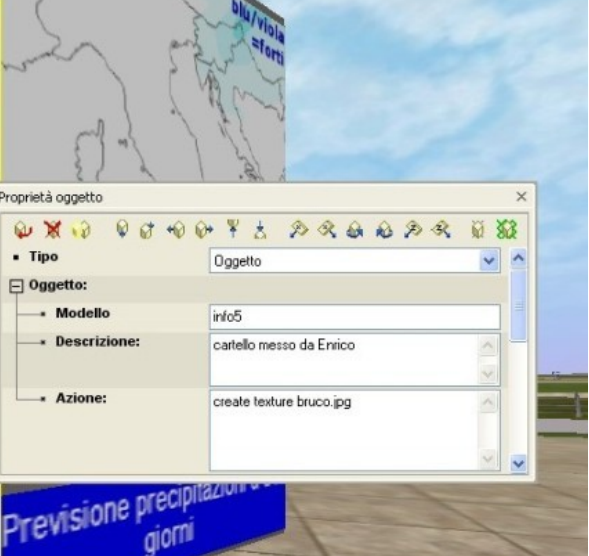

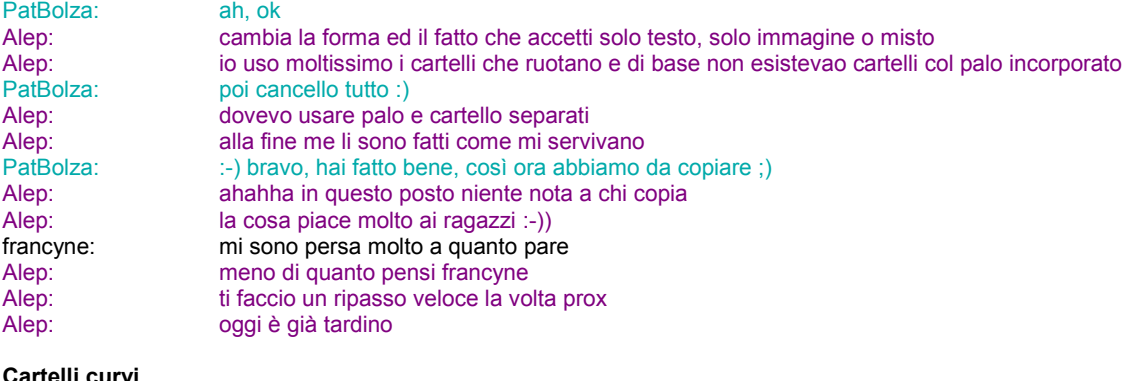

<span id="page-5-0"></span>**Cartelli curvi**

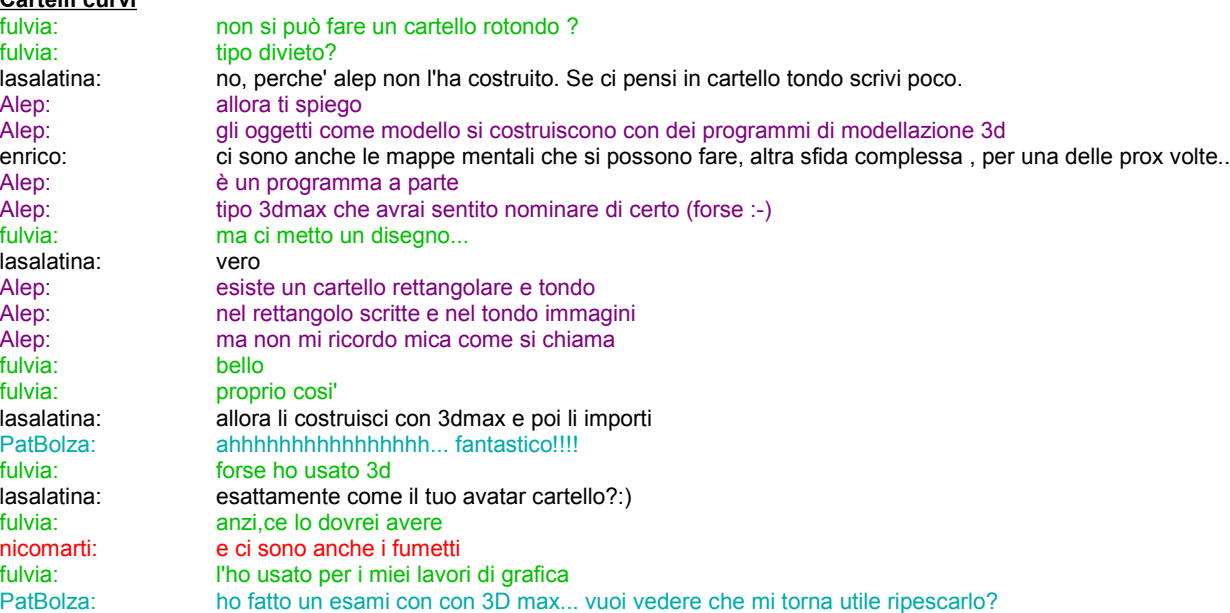

daniela59: ciao a tutti non son potuta venire prima, ci sarà una registrazione delle costruzioni di oggi?<br>Alep: di testo tondo hssc sign1 Alep: di testo tondo hssc\_sign1<br>enrico: ciao daniela59 ciao daniela59<br>ciao daniela59:<br>nicomarti: nicomarti: salve dani, benvenuta<br>
enrico: un cartello sferico con un cartello sferico con le scritte che seguono la curvatura delle superfici, questo il mio sogno.. PatBolza: ciao daniela fulvia: eccolo Alep: c'è di tutto pronto fulvia:<br>
PatBolza: brava<br>
patBolza: brava PatBolza: brava fulvia!<br>fulvia: ... braturalme fulvia: ..e naturalmente potrei anche cambiare le misure...<br>francyne: mi piacerebbe riuscire a seguire meglio mi piacerebbe riuscire a seguire meglio nicomarti: che succede ehhe<br>Alep: l'ho messo il cartel l'ho messo il cartello tondo come vuoi tu enrico

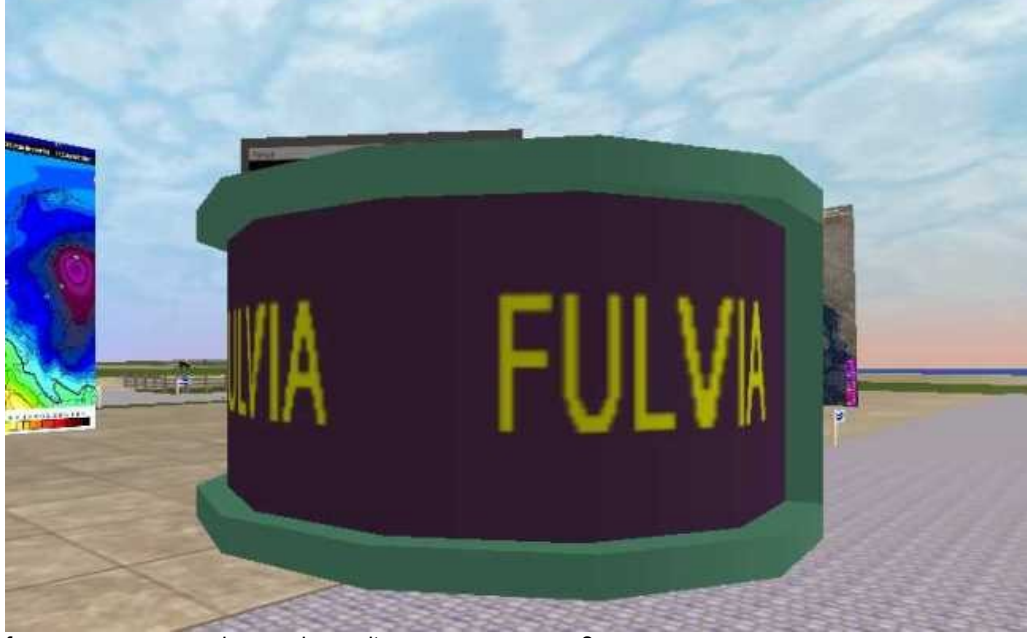

fulvia: ah, sì

francyne: la prossima volta posso recuperare ?<br>Alep: certo francyne te lo ho già detto prima Alep: certo francyne te lo ho già detto prima:-))<br>francyne: lunedì prossimo? francyne: lunedì prossimo?<br>
nicomarti: direi proprio di rin nicomarti: direi proprio di rincontrarsi lunedì<br>fulvia: dbiamo finito? fulvia: abbiamo finito? Alep:<br>
PatBolza: tendenzialmente si<br>
forte davveroooooo PatBolza: forte davverooooooooooooooooo 'notte a tutti ok, ci sarò anche io lasalatina: belle queste lezioni.

**FINE**